### PennyLane: Automatic differentiation and Machine Learning of Quantum Computations

#### Nathan Killoran

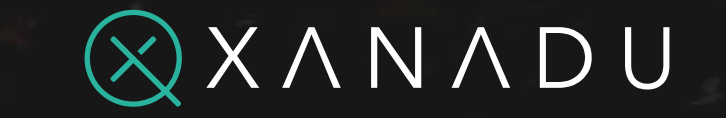

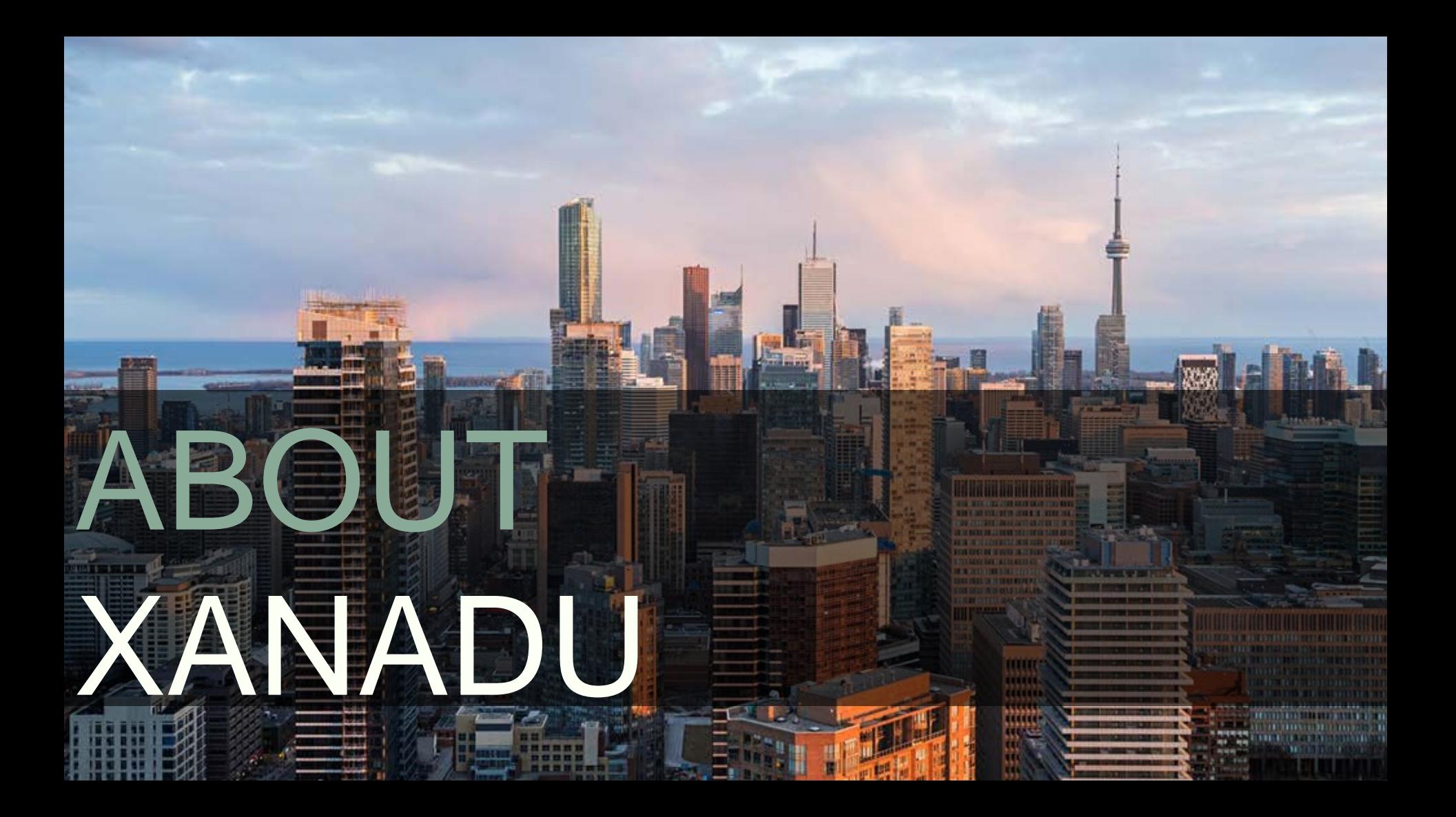

#### **Hardware**

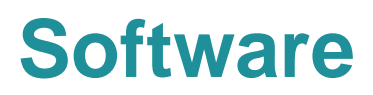

#### STRAWBERRY FIELDS

from strawberryfields.ops import \*

 $prog = sf.Program(2)$ 

#### ith prog.context as q:  $Sate(1.0)$  $|q[0]$

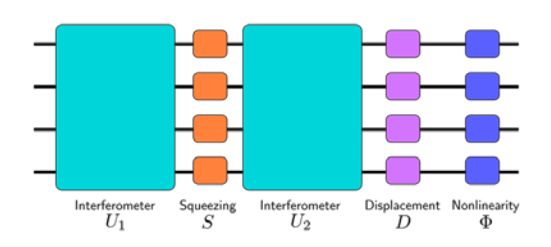

- Only software platform dedicated to photonic quantum computing
- Three built-in simulators
- **Hardware connectivity** (currently private access only)

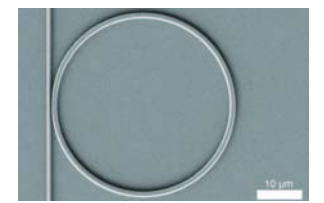

#### Building blocks:

What we're building: Photonic quantum technologies ▪ Integrated

nanophotonics ▪ Continuous -variable (CV) model

- Waveguides
- **Resonators**
- **Modulators**
- **E** Beam Splitters

#### PENNYLANE pennylane as oml torch torch.autograd import Variable qpu = qml.device('forest.qpu', device='Aspen-1-20-B')

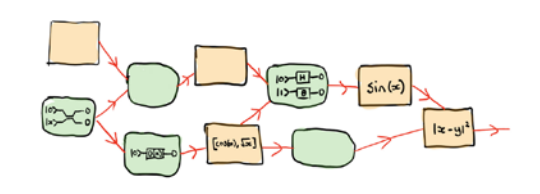

- Dedicated platform for quantum machine learning
- Device agnostic: Xanadu, IBM, Rigetti, **Microsoft**
- Connects to standard ML libraries: PyTorch, **TensorFlow**

#### **Xanadu**

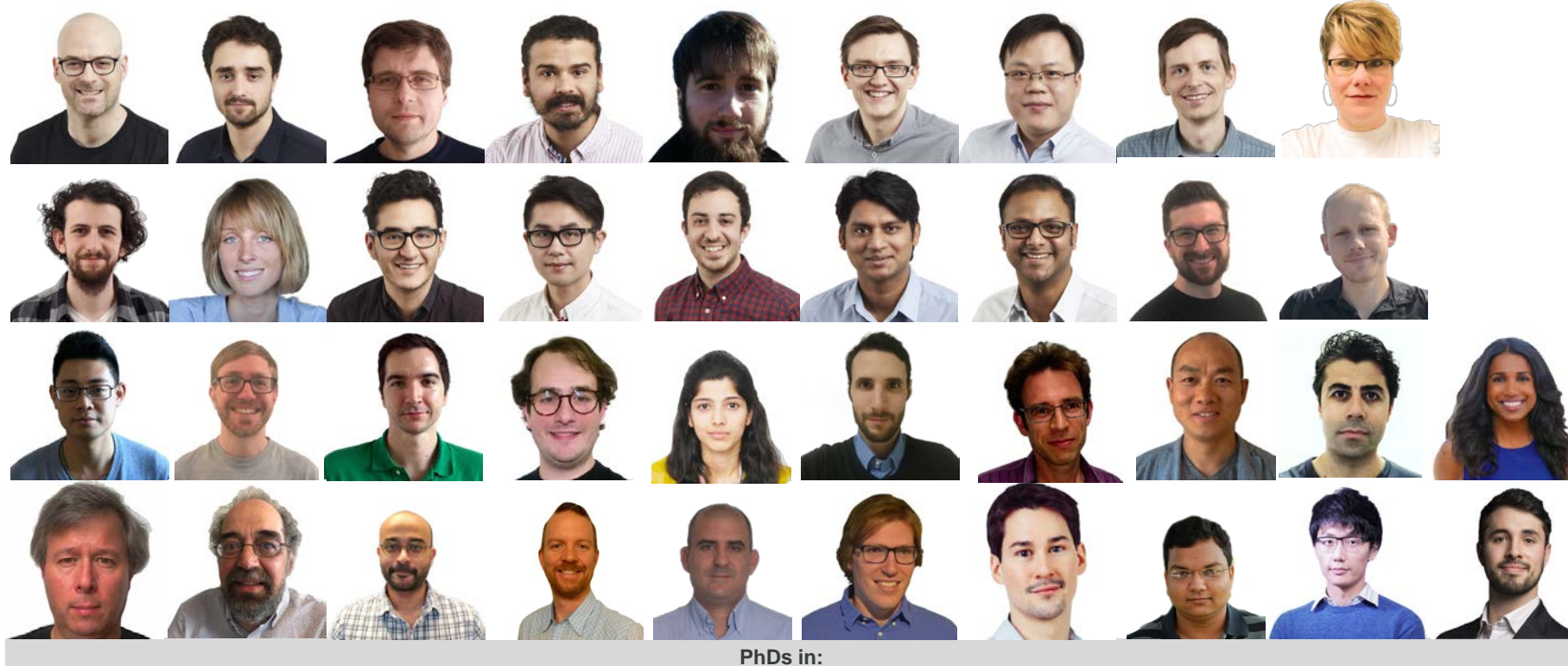

Theoretical Physics | Experimental Physics | Computational Physics | Quantum Information | Quantum Optics | Physical Sciences | Mathematics | Electrical Engineering | Computer Engineering | Quantum Machine Learning

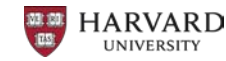

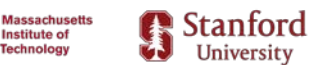

Institute of

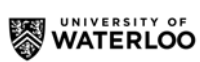

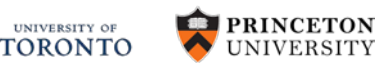

#### **Outline**

**1. From machine learning to**  *quantum* **machine learning**

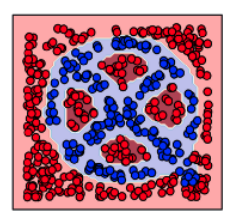

**1. Training quantum circuits**

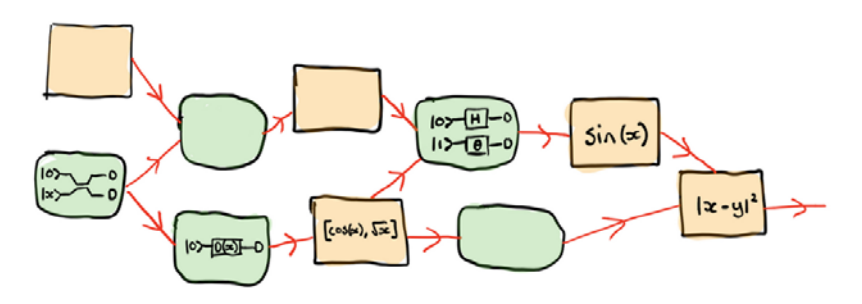

**1. PennyLane + examples**

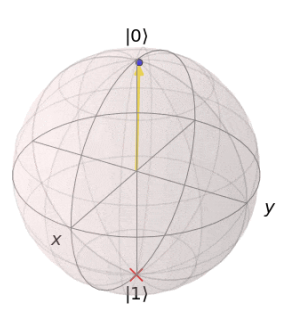

# LESSONS FROM DEEP LEARNING

- Hardware advancements (GPUs, TPUs)
- Workhorse algorithms (backpropagation, stochastic gradient descent)

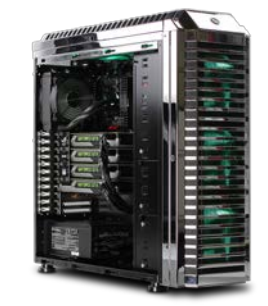

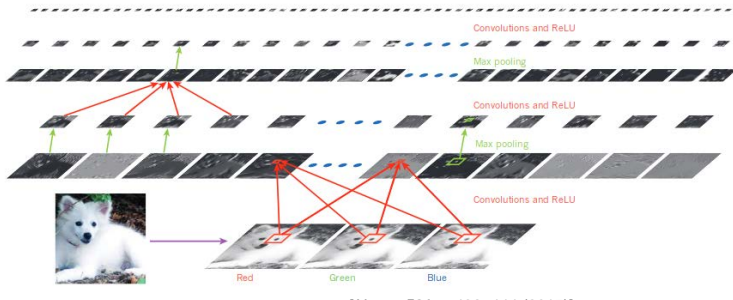

[*Nature* **521**, p 436–444 (2015)]

● Specialized, user-friendly software *G* PyTorch **TensorFlow** 

#### **Hardware advancements**

Large-scale Deep Unsupervised Learning using Graphics Processors

**Rajat Raina Anand Madhavan** Andrew Y. Ng Computer Science Department, Stanford University, Stanford CA 94305 USA **BAJATRÔCS STANFORD EDIL** MANAND@STANFORD.EDU ANG@CS.STANFORD.EDU In this paper, we suggest massively parallel methods to help resolve these problems. We argue that modern graphics processors far surpass the computational capabilities of multicore CPUs, and have the potential to revolutionize the applicability of deep unsupervised learning methods. We develop general principles for massively parallelizing unsupervised learning tasks using graphics processors. We show that these principles can be applied to successfully scaling up learning algorithms for both DBNs and sparse coding. Our implementation of DBN learning is up to 70 times faster than a dual-core CPU implementation for large models. For example, we are able to reduce the time required to learn a four-layer DBN with 100 million free parameters from several weeks to around a single day. For sparse coding, we develop a simple, inherently parallel algorithm, that leads to a 5 to 15-fold speedup over previous methods.

● Workhorse algorithms

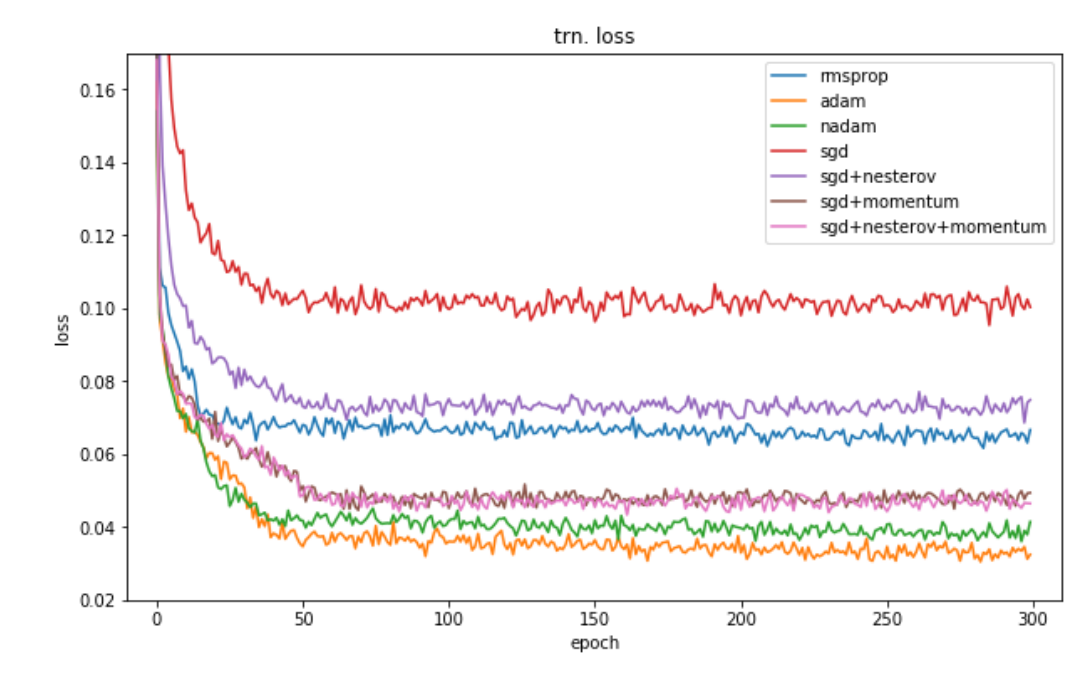

[https://shaoanlu.files.wordpress.com/2017/05/trn\_loss.png]

#### Specialized, user-friendly software

#### **Spotting cats**

Number of projects at Google using TensorFlow\*

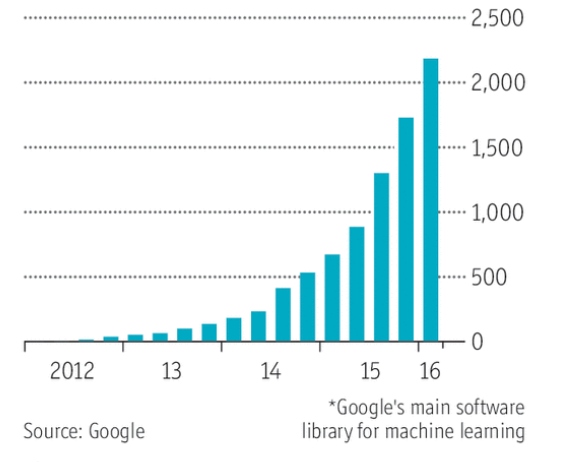

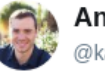

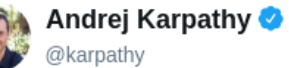

**Follow** 

 $\checkmark$ 

I've been using PyTorch a few months now and I've never felt better. I have more energy. My skin is clearer. My eye sight has improved.

11:56 AM - 26 May 2017

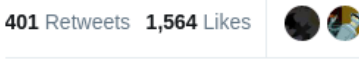

 $\bigcirc$  33 17 401 ∞ 1.6K

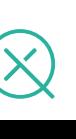

Economist.com

#### **Other takeaways from Deep Learning**

- Crowdsourced innovation
- Shared code (including trained weights)
- Compose and reuse componer
- **Rapid iteration**
- New ways of thinking

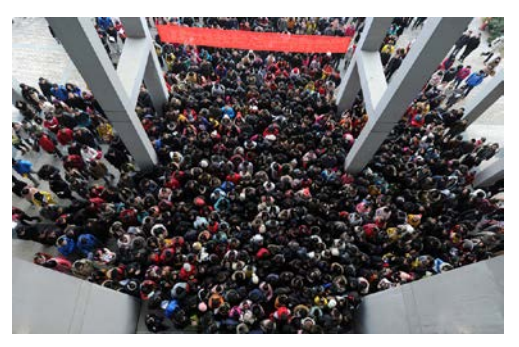

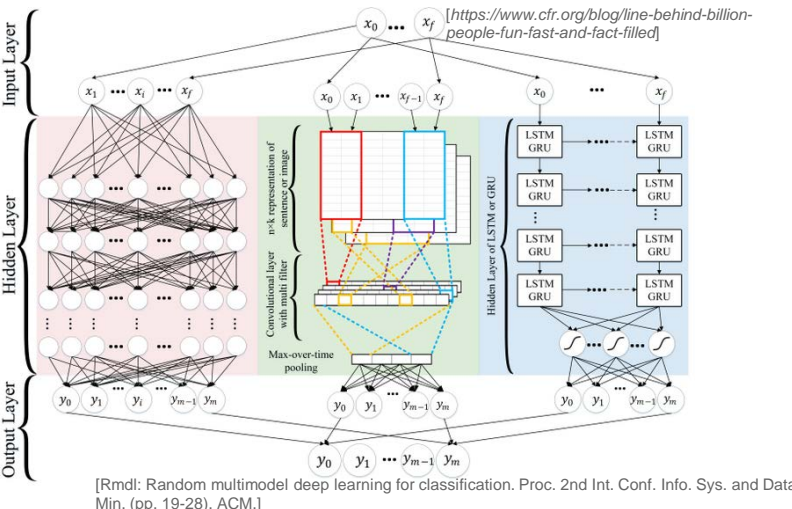

### **What can we leverage for Quantum?**

● Hardware advancements (**QPUs**)

- Workhorse algorithms (**quantum-aware** backpropagation, stochastic gradient descent)
- Specialized, user-friendly software

PENNYLANE

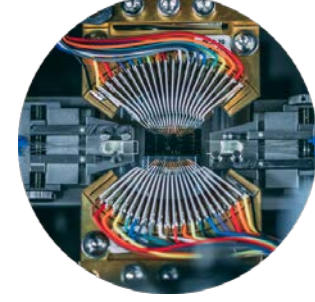

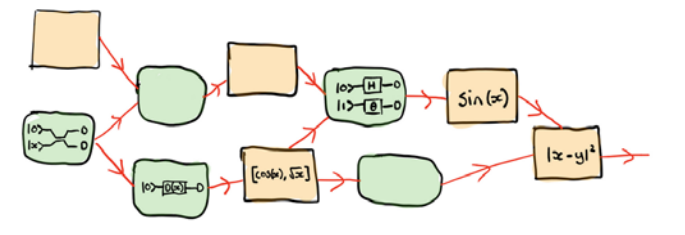

# QUANTUM MACHINE LEARNING

### **Quantum computers are good at:**

#### Quantum physics Linear algebra Sampling Optimization

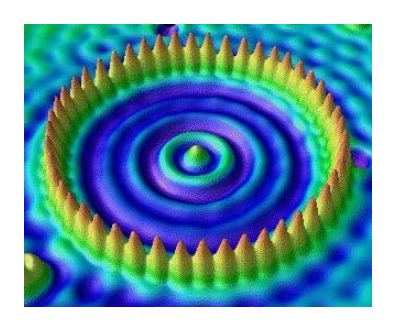

[*Science* 262, 218-220 (1993)]

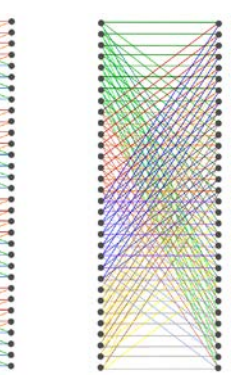

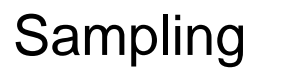

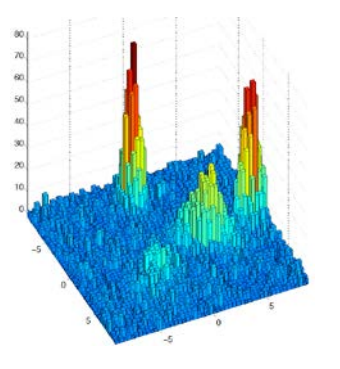

[*https://www.mathworks.com/matlabcentral/ml cdownloads/downloads/submissions/46012/versio ns/1/screenshot.jpg*]

### **Quantum Machine Learning**

- AI/ML already uses special-purpose processors: GPUs, TPUs, ASICs
- Quantum computers (QPUs) could be used as special-purpose AI accelerators
- May enable training of previously intractable models

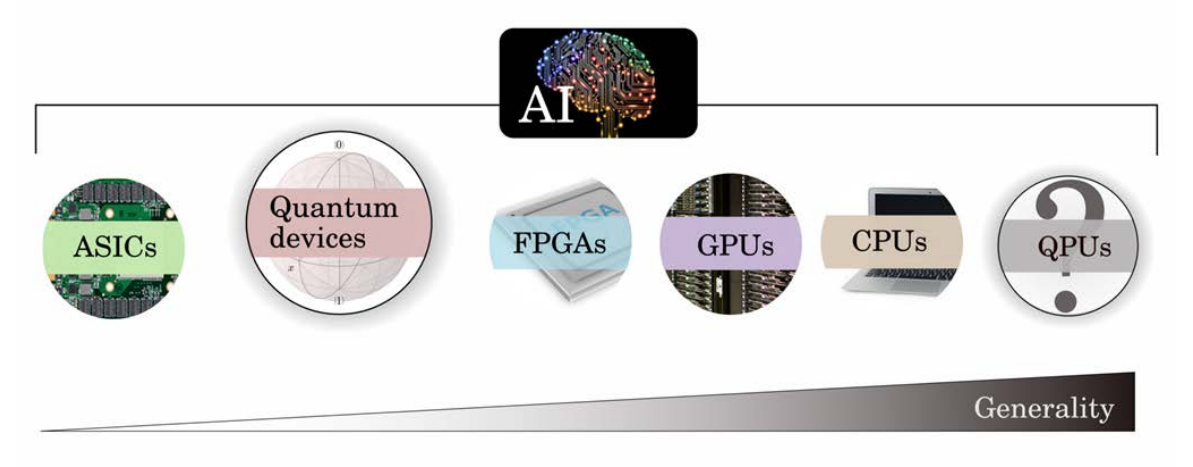

### **Machine Learning Quantum**

- We can adapt machine learning tools to help understand and build quantum computers
- Use automatic differentiation to tune circuits

• Discover new algorithms and error-correction strategies

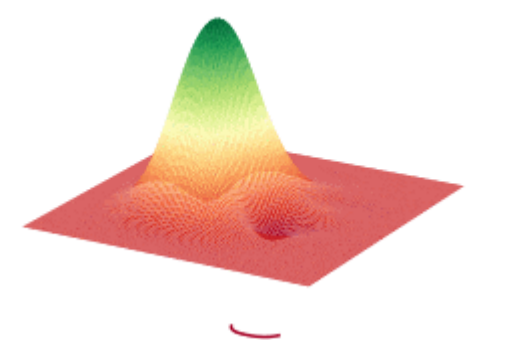

• Unearth new physics?

#### **Vision for Quantum Machine Learning**

- Everyone can easily explore and run QML algorithms
- Models are widely shared (or reimplemented by others)
- Reusable circuit blocks, embeddings, pre-/post-processing
- Exciting QML results *every single month*
- Feedback loop **→**new ideas we can't predict today

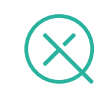

# TRAINING<sup>®</sup> QUANTUM CIRCUITS

### **Key Concepts**

● Variational circuits

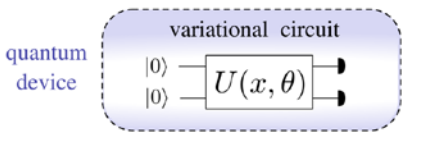

● Training quantum circuits

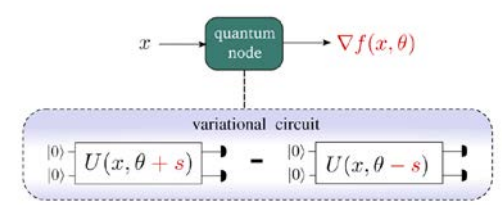

● Quantum nodes

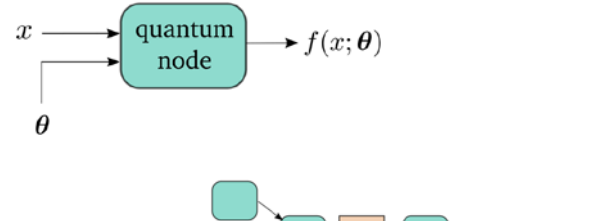

● Hybrid computation

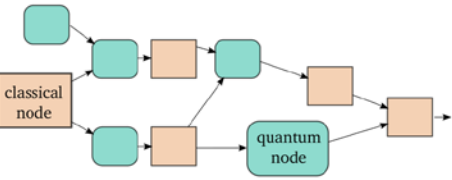

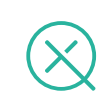

### **Key Concepts**

● Variational circuits

variational circuit quantum device  $U(x,\theta)$ 

● Training quantum circuits

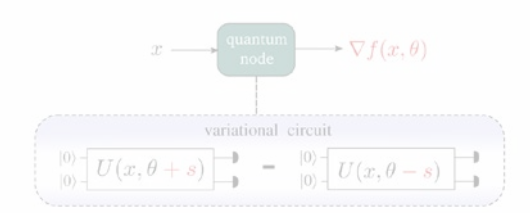

● Quantum nodes

● Hybrid computation

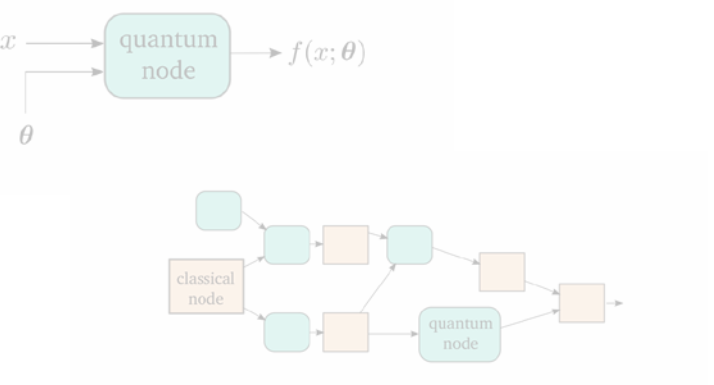

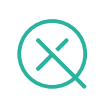

### **Variational Circuits**

- Main QML method for near-term (NISQ) devices
- Ideas earlier began in simpler specialized forms:
	- Variational Quantum Eigensolver (VQE)
	- Quantum Alternating Operator Ansatz (QAOA)
- Natural extension to other circuits and tasks (e.g., quantum classifier)
- Nowadays many, many proposals

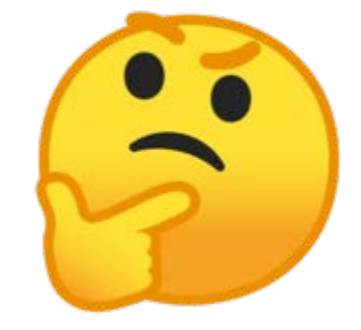

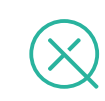

#### **Variational Circuits**

- Basic structure of a variational circuit:
- I. Preparation of a fixed initial state
- II. Quantum circuit; input data and free parameters are used as gate arguments
- III. Measurement of fixed observable

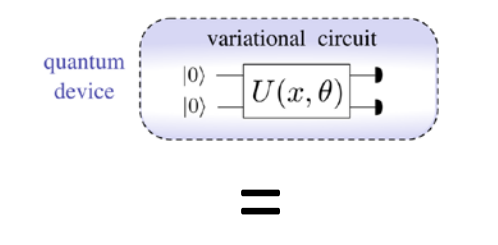

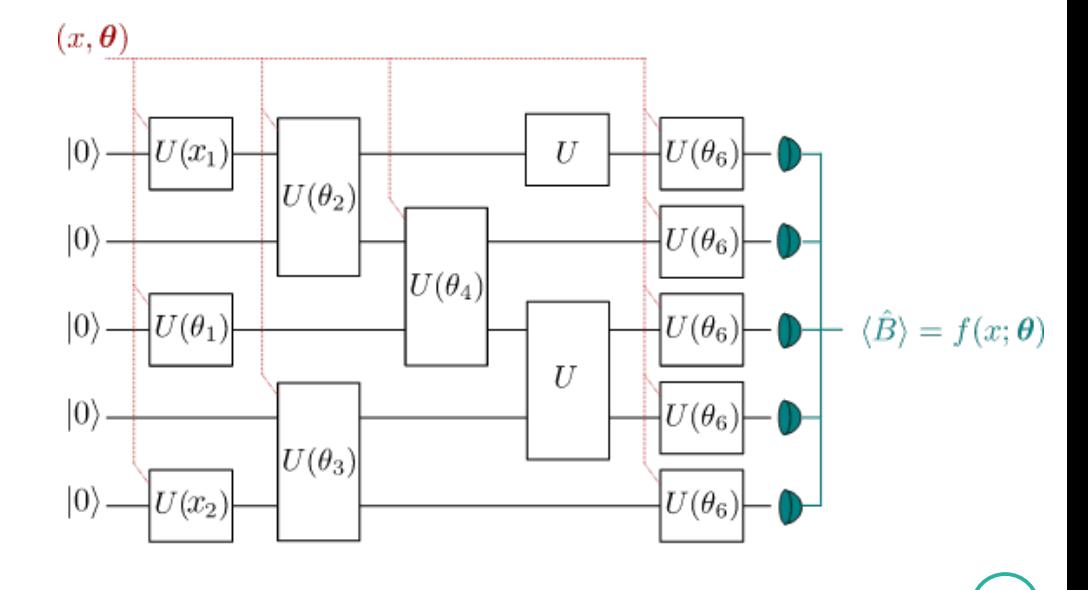

### **Key Concepts**

● Variational circuits

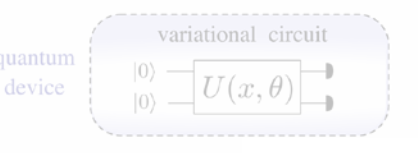

● Training quantum circuits

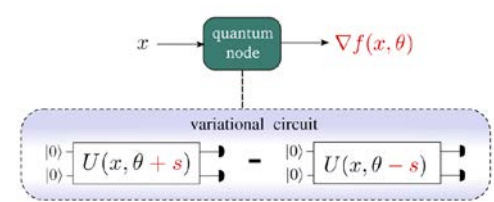

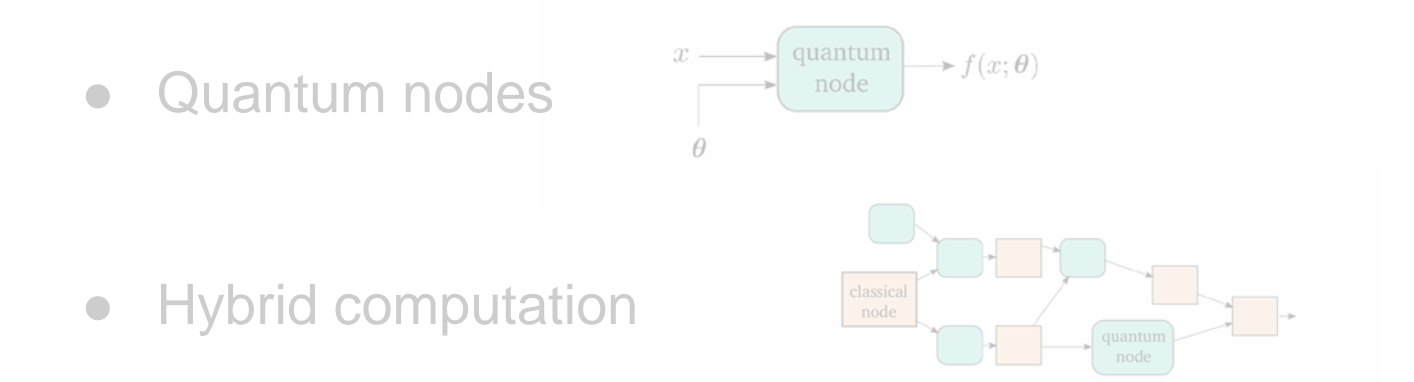

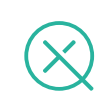

#### **Differentiable computation**

- Deep learning began with neural networks, but nowadays the models are *much richer*
	- Attention mechanisms, external memory, neural differential equations, etc.
- Key insight: computation is end-to-end *differentiable*
- Program only the structure of computation (*"build the model"*)
- Use optimization (e.g., gradient descent) to fine-tune parameters ("*train the model*")

#### **Differentiable computation**

- Quantum computing *is also differentiable*
- Gates are controlled by parameters (e.g., rotation angle, squeezing amplitude)
- Expectation values depend smoothly on gate parameters
- Can we *train* quantum circuits?

$$
f(x, \theta) = \langle \hat{B} \rangle
$$
  
\n
$$
\theta \overline{f(x, \theta)} = \langle \hat{U}^{\dagger}(\theta) \hat{B} U(\theta) \rangle
$$

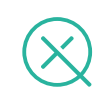

### **How to train quantum circuits?**

#### Two approaches:

#### I. *Simulator-based*

- Build simulation inside existing classical library
- Can leverage existing optimization & ML tools
- Great for small circuits, but *not scalable*

#### II. *Hardware-based*

- No access to quantum information; only have measurements & expectation values
- Needs to work as hardware becomes more

powerful

and *cannot be simulated*

#### STRAWBERRY FIELDS

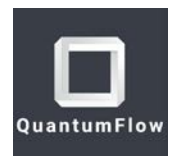

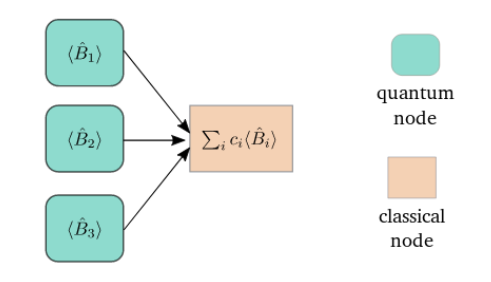

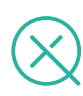

### **Gradients of quantum circuit**  $\nabla f$

- Training strategy: use gradient descent algorithms
- *Need to compute gradients* of variational circuit outputs with respect to their gate parameters
- How can we compute gradients of quantum circuits when even simulating their output is *classically intractable*?

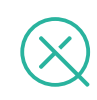

#### **The 'parameter shift' trick**

$$
f(\theta)=\sin\theta\Rightarrow\partial_\theta f(\theta)=\cos\theta
$$

$$
\cos\theta=\tfrac{\sin(\theta+\pi/4)-\sin(\theta-\pi/4)}{\sqrt{2}}
$$

$$
\partial_\theta f = \tfrac{1}{\sqrt{2}}[f(\theta+\pi/4)-f(\theta-\pi/4)]
$$

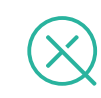

#### **Parameter shift method**

- Main insight: Use the same quantum hardware to evaluate its own gradients.
- The gradient of a circuit can be computed by the *same circuit*, with *shifted parameters*

$$
\mathcal{L} \left( \begin{array}{ccc} \mathbf{1}_{\mathbf{1}} & \mathbf{1}_{\mathbf{2}} & \mathbf{1}_{\mathbf{3}} \\ \mathbf{1}_{\mathbf{1}} & \mathbf{1}_{\mathbf{2}} & \mathbf{1}_{\mathbf{3}} \\ \mathbf{1}_{\mathbf{3}} & \mathbf{1}_{\mathbf{4}} & \mathbf{1}_{\mathbf{4}} \end{array} \right)
$$

The parameters *c* and *s* depend on the specific function. Crucially, *s* is large.

#### **This is not finite difference!**

$$
\partial_\theta f(\theta)=c[f(\theta+s)-f(\theta-s)]
$$

- **Exact**
- Shift is specific to each gate  $-$  in general, we use a **large** shift

$$
\partial_{\theta} f(\theta) = \tfrac{f(\theta + \Delta \theta) - f(\theta - \Delta \theta)}{2 \Delta \theta}
$$

- Only an **approximation**
- Requires that shift is small
- Known to give rise to numerical issues
- For NISQ devices, small shifts could lead to the resulting difference being swamped by noise

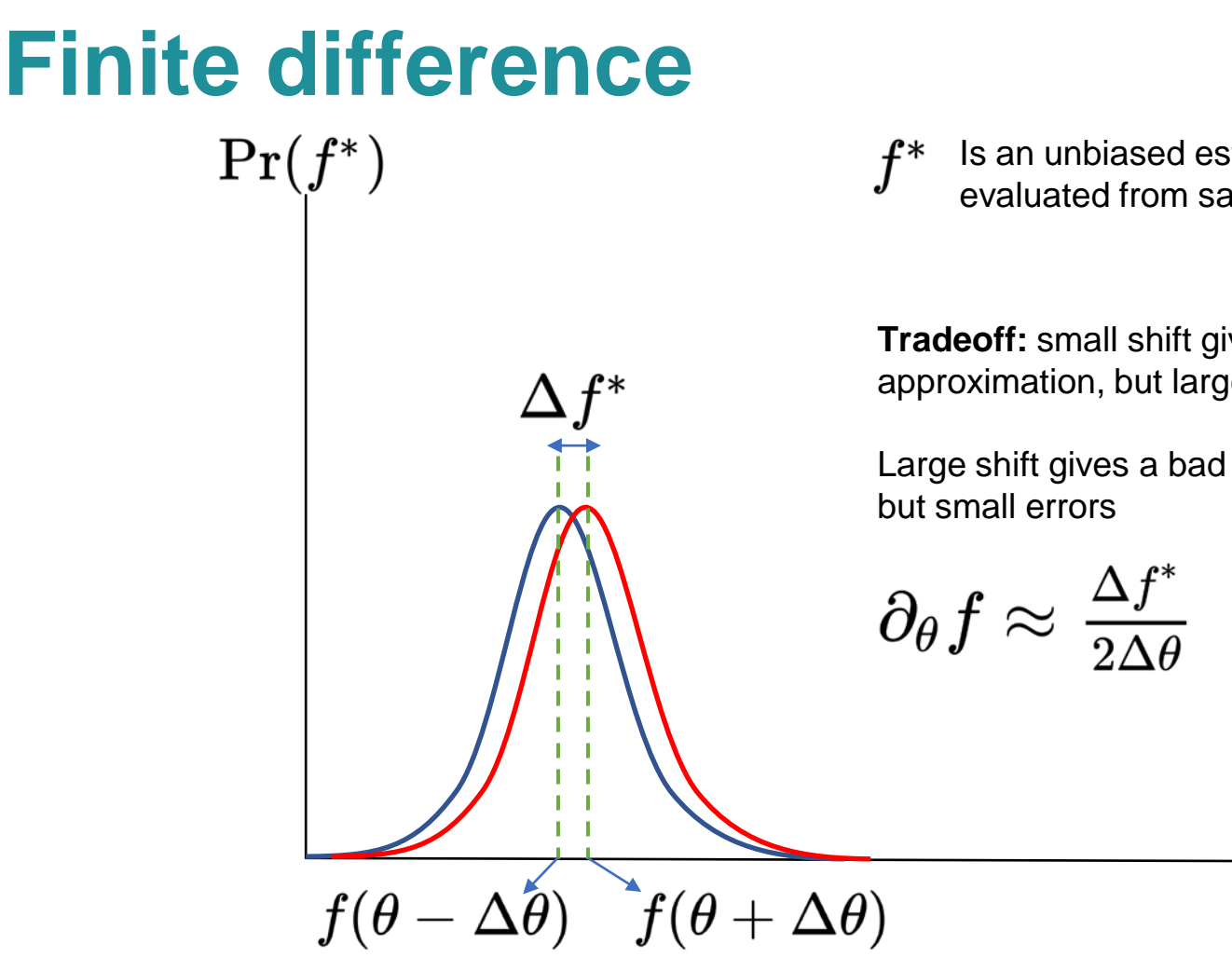

Is an unbiased estimator of the function, evaluated from sampling

**Tradeoff:** small shift gives a good approximation, but large errors

Large shift gives a bad approximation,

#### **Parameter shift method**

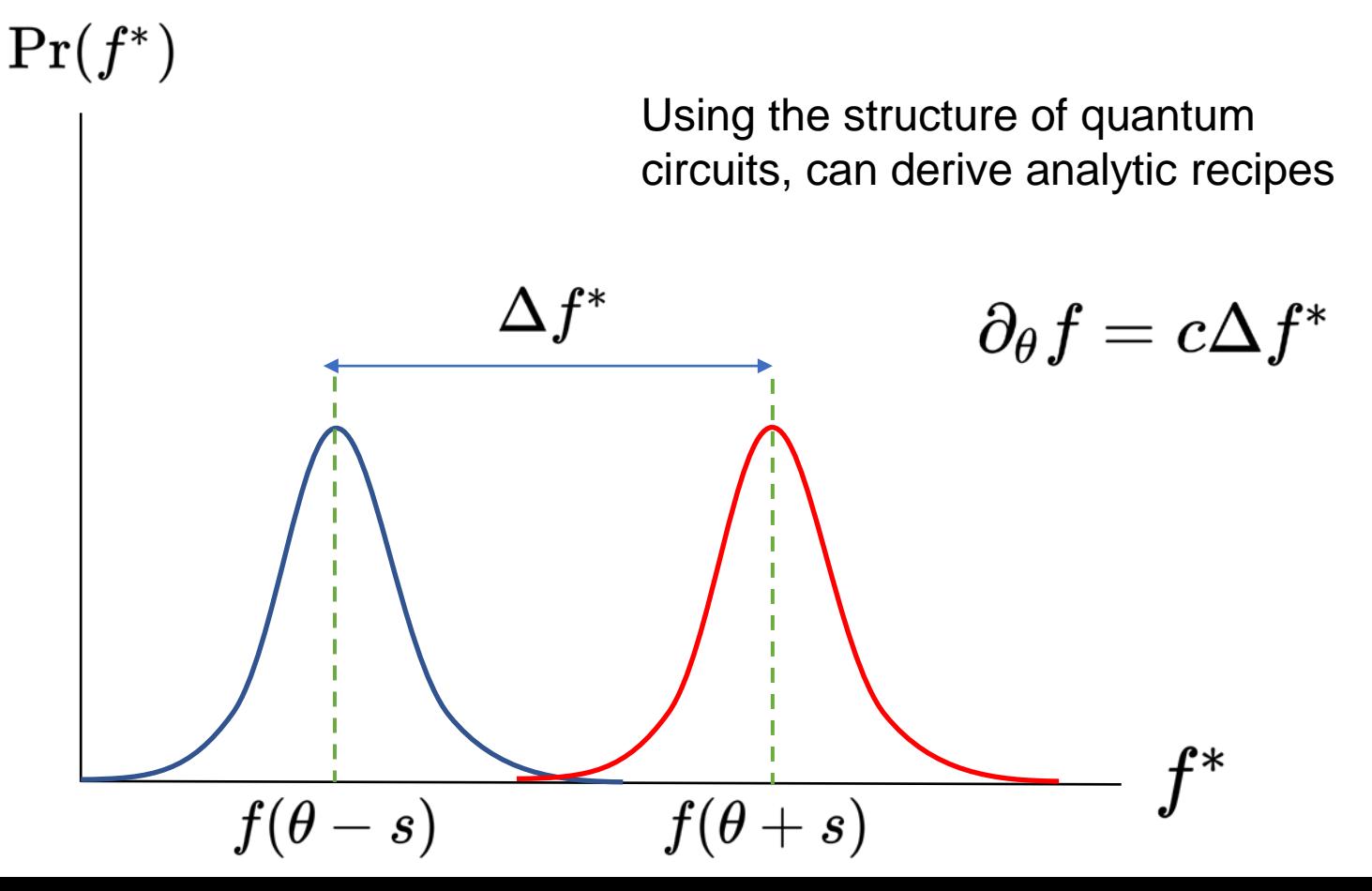

### **Gradient recipes for photonic QC**

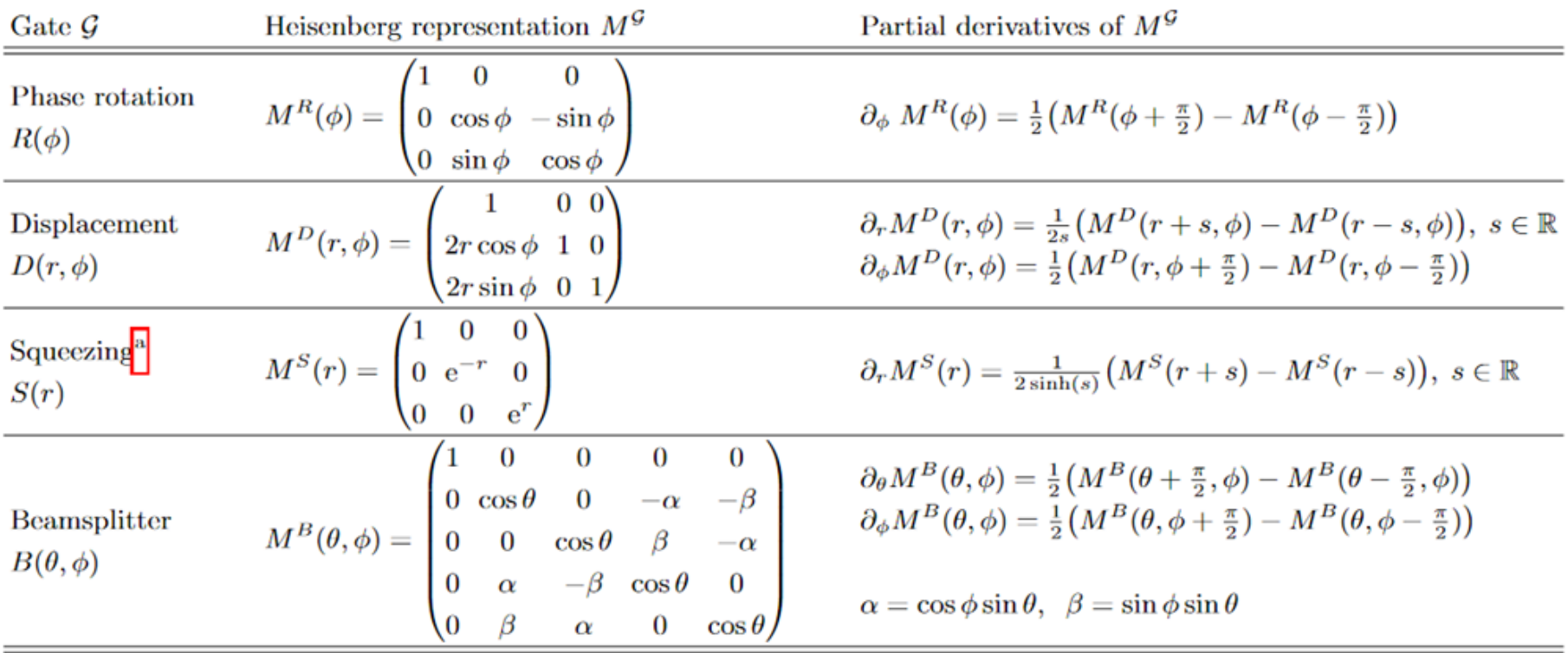

 $\sim$ 

### **Key Concepts**

● Variational circuits

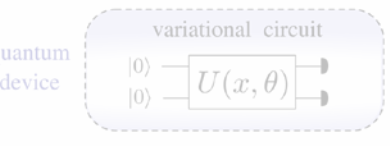

● Training quantum circuits

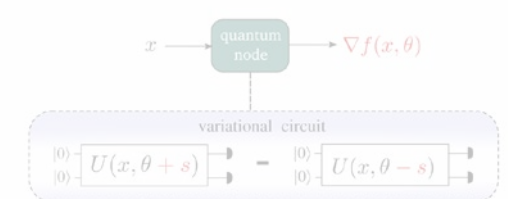

● Quantum nodes

● Hybrid computation

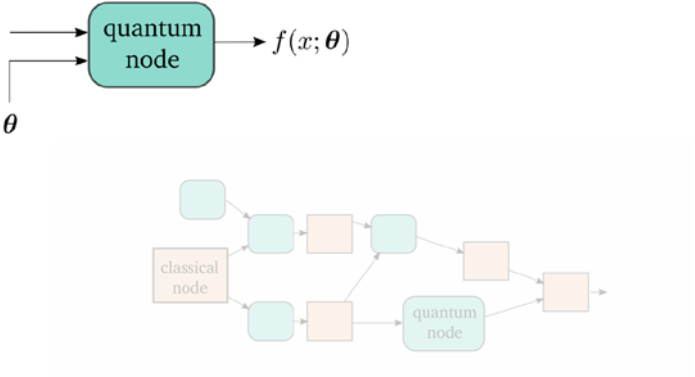

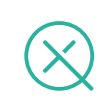

- Classical and quantum information are distinct
- A classical processor can't access quantum information inside a circuit

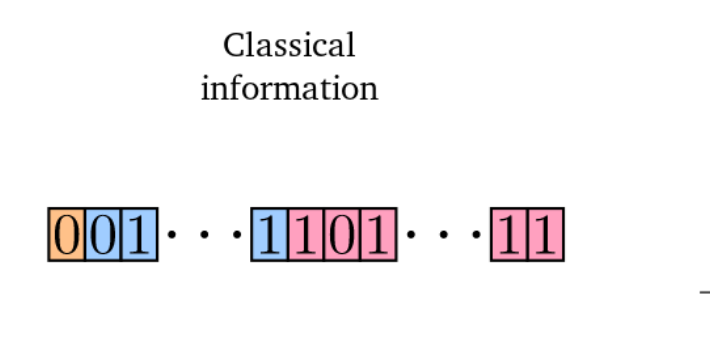

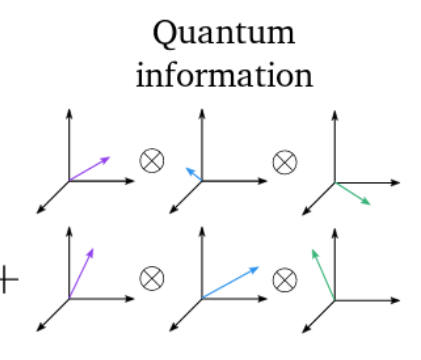

- However, a variational circuit:
	- takes classical information as input (gate parameters)
	- produces classical information as output (expectation values)
- Transforms *classical data* to *classical data*
	- Function itself may be classically intractable

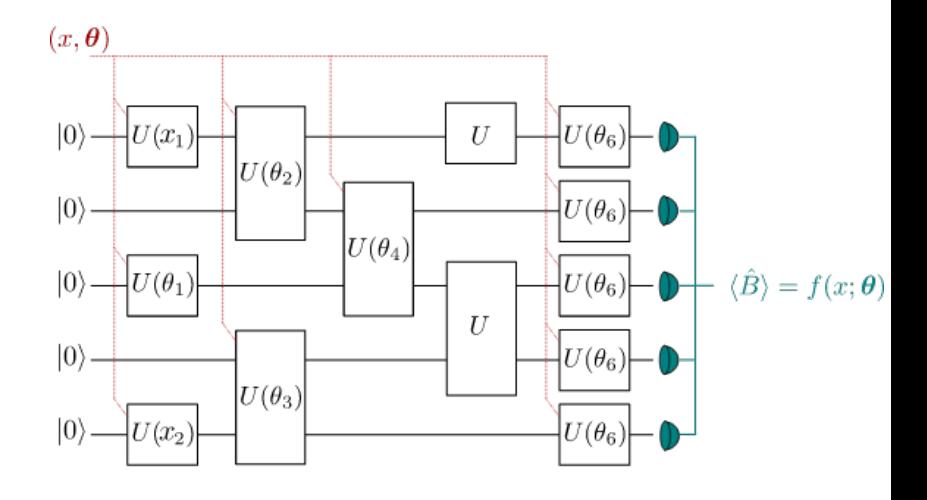

- QNode: common interface for quantum and classical devices
	- Classical device sees a callable parameterized function
	- Quantum device sees fine-grained circuit details

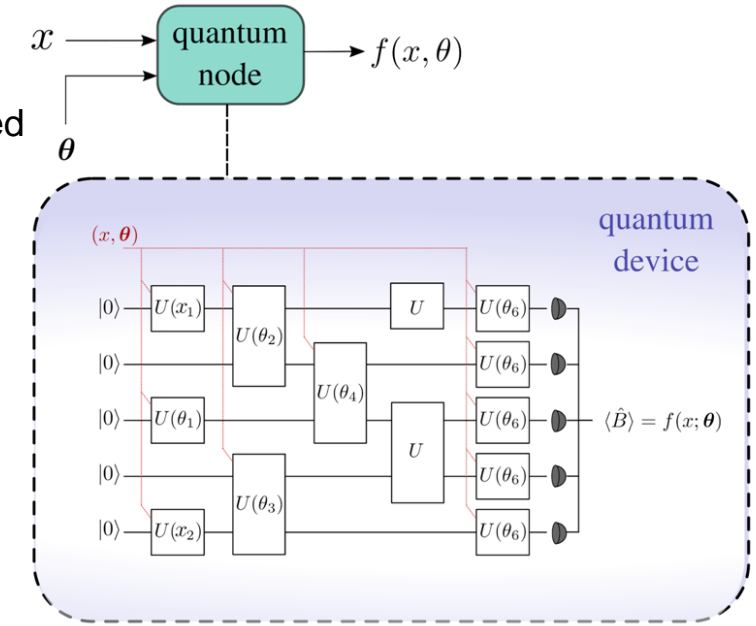

- QNode enables interface between quantum computers and classical ML libraries
	- NumPy Autograd
	- TensorFlow
	- PyTorch

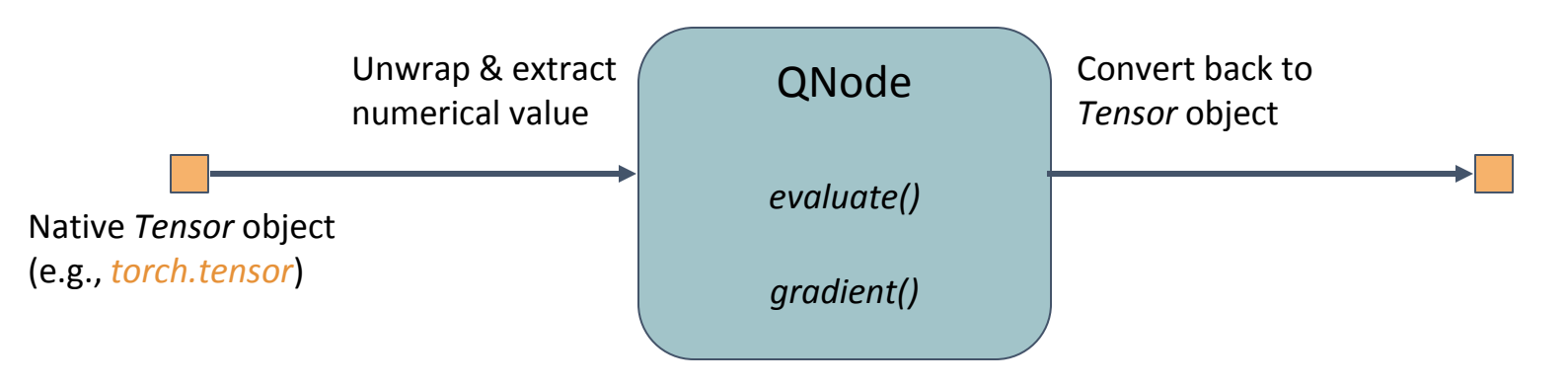

### **Key Concepts**

● Variational circuits

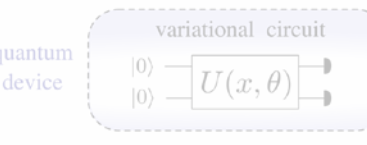

● Training quantum circuits

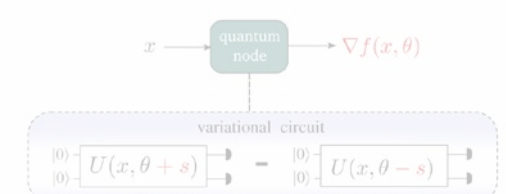

● Quantum nodes

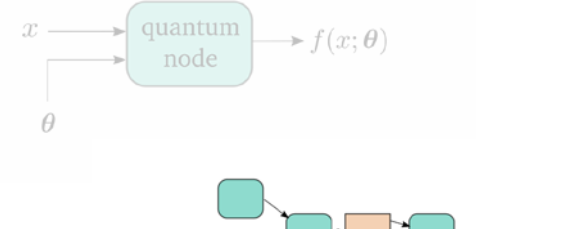

● Hybrid computation

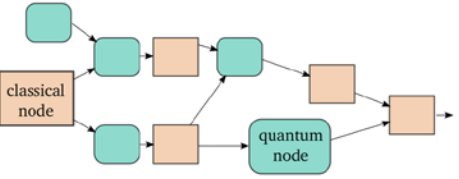

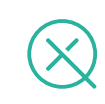

### **Hybrid Computation**

- Quantum circuit can be just one step of a larger computation
	- gate quantum ○ Classical optimization loop output parameters circuit update cost  $\langle \hat{B}_1 \rangle$ ○ Pre-/post-process quantum circuit outputs quantum node  $\sum_i c_i \langle \hat{B}_i \rangle$  $\langle \hat{B}_2 \rangle$ classical  $\langle \hat{B}_3 \rangle$ node ○ Arbitrarily structured hybrid computations

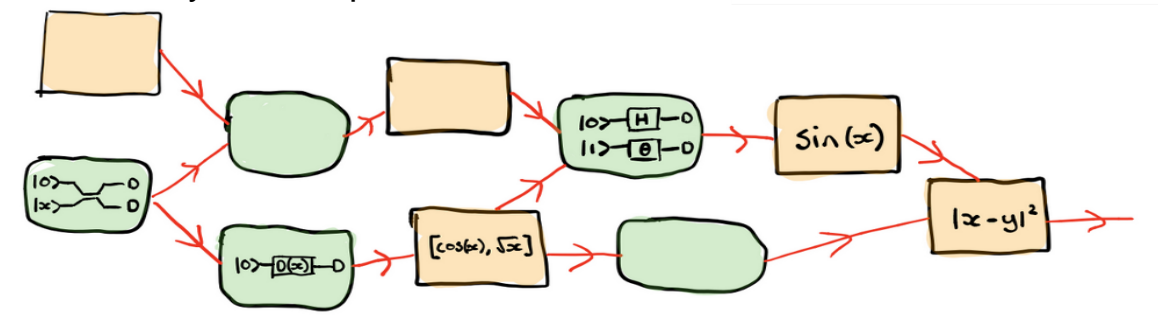

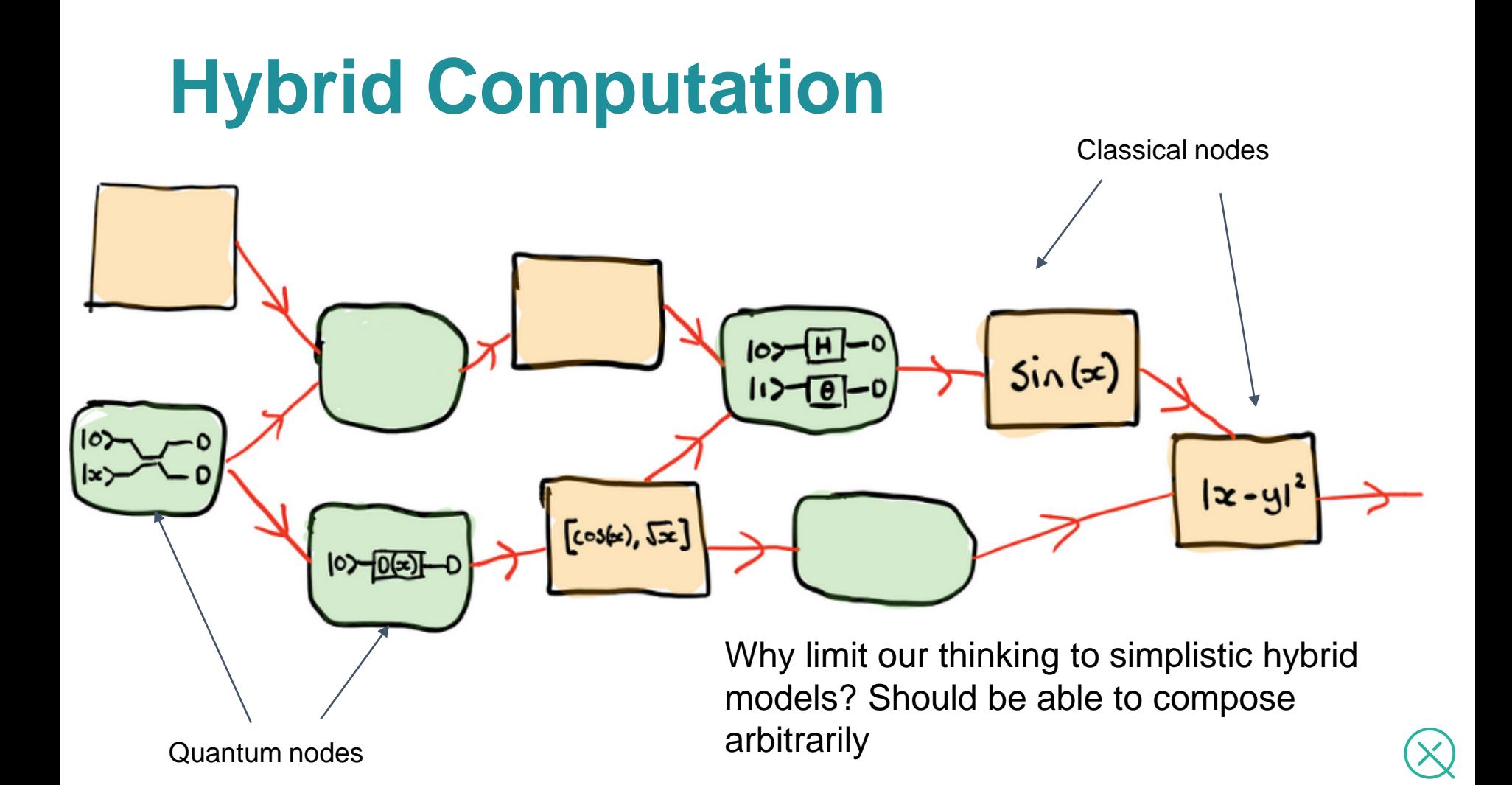

#### **Compatibility with backpropagation**

- Backprop steps backwards through computational graph
- Computes gradient at each step and aggregates (chain rule)

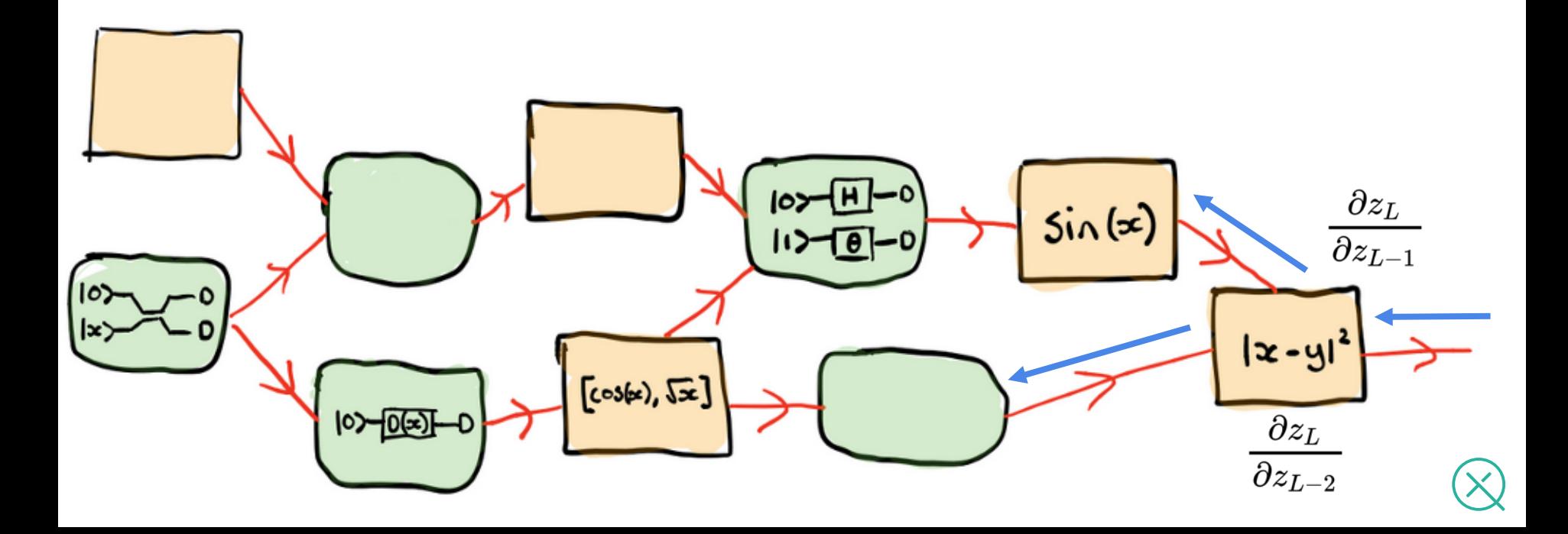

#### **Compatibility with backpropagation**

- When we hit a quantum node, use parameter shift method
- Can't backprop *inside* a QNode, but can backprop *through* it
- End-to-end differentiable

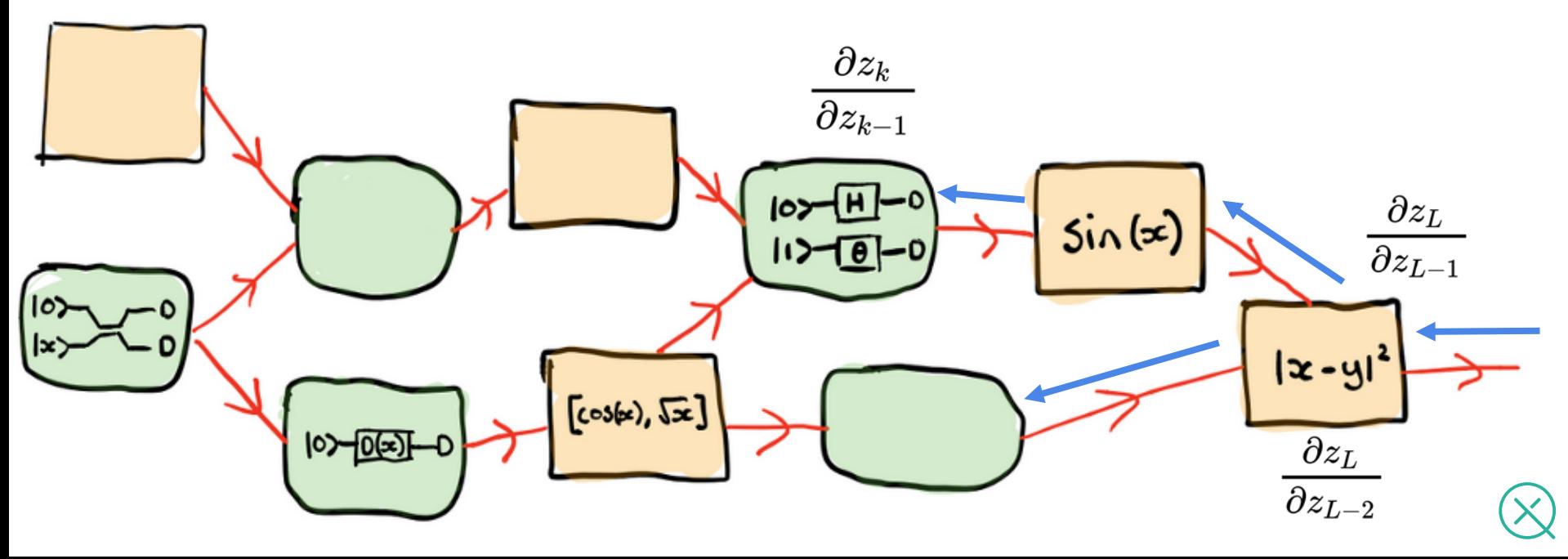

### **Hybrid Computation**

- Deep learning began with neural networks, but nowadays the models are *much richer*
- Similarly, quantum machine learning can be much richer than current models

• All the ingredients are now available. How can we get started?

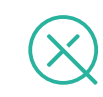

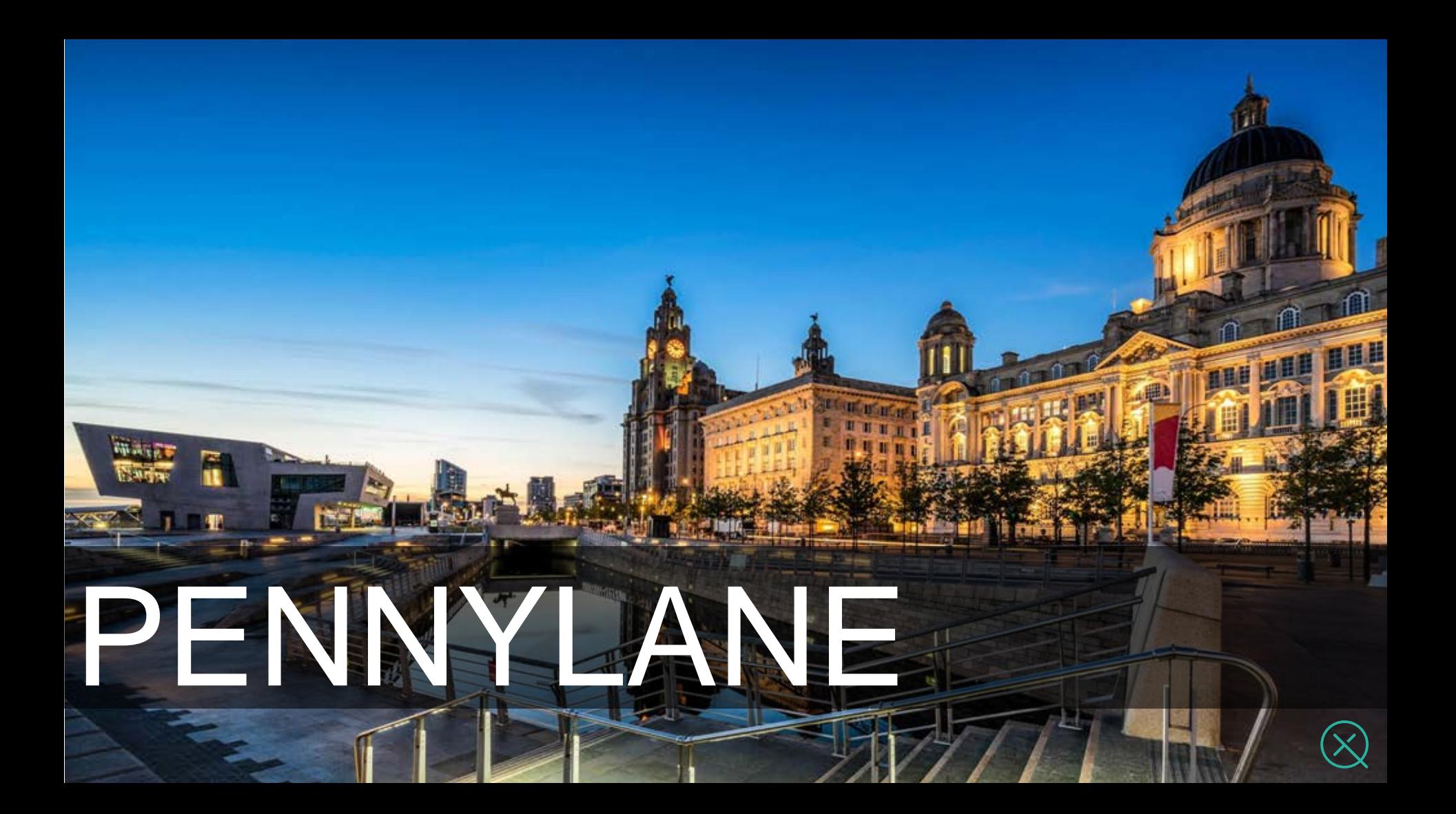

#### **Dhilo Philosophy**

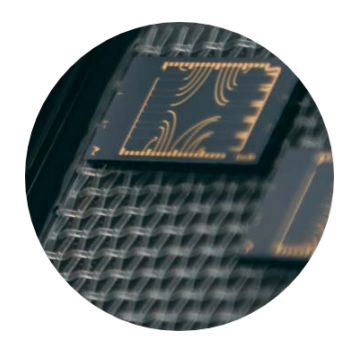

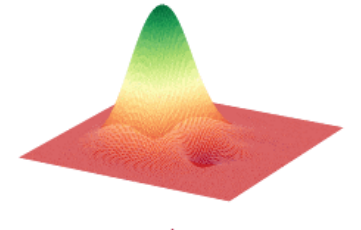

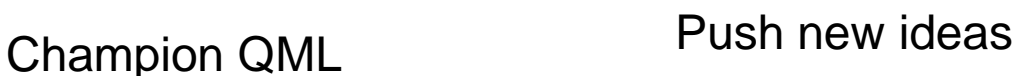

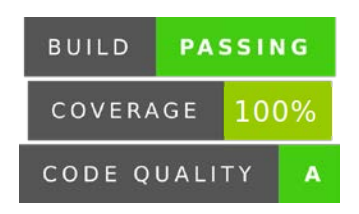

#### Best-practices

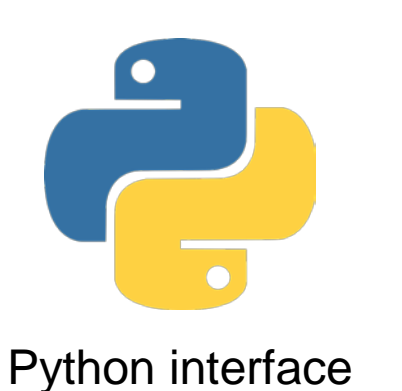

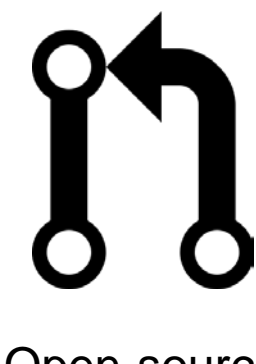

Open-source

- Train a quantum computer the same way as a neural network
- Designed to scale as quantum computers grow in power
- Compatible with multiple quantum platforms https://github.com/XanaduAI/pennylane

#### **PennyLane** *"The TensorFlow of quantum*

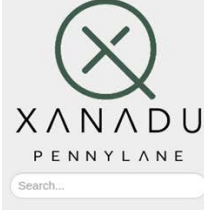

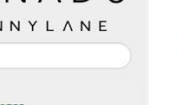

**GETTING STARTED** Installation Plugins and ecosystem Research and contribution Get Help

**KEY CONCEPTS** Introduction **Hybrid computation** Quantum nodes Variational circuits Quantum gradients

References and further reading **OUICKSTART Tutorials** 

**LISER DOCUMENTATION** Overview Quantum circuits Quantum operations Measurements **Templates** 

#### *computing"*

#### Release:  $0.5.0$ -dev

2019-09-03

PennyLane is a cross-platform Python library for quantum machine learning, automatic differentiation, and optimization of hybrid quantum-classical computations.

 $\bullet\bullet\bullet$ 

pennylane as gml

 $left(\frac{1}{2}$ 

qml.RX(phil, wires=0)

cost(x, v)

numpy as no

np.sin(np.abs(circuit(x, y))) -

dev1 = qml.device('default.qubit', wires=1)

 $(\text{phi1}, \text{phi2})$ :

gml.RY(phi2, wires=0)<br>return gml.expval(gml.PauliZ(0))

 $dcost = qnl, grad(cost, argnum=[0, 1]$ 

#### **Features**

Date:

- Follow the gradient. Built-in automatic differentiation of quantum circuits
- Best of both worlds. Support for hybrid quantum and classical models
- Batteries included. Provides optimization and machine learning tools
- Device independent. The same quantum circuit model can be run on different backends
- Compatible with existing machine learning libraries. Quantum circuits can be set up to interface with either NumPy, PyTorch, or TensorFlow, allowing hybrid CPU-GPU-QPU computations.
- Large plugin ecosystem. Install plugins to run your computational circuits on more devices, including Strawberry Fields, Rigetti Forest, ProjectQ, Microsoft QDK, and IBM Q

#### Available plugins

- . PennyLane-SF: Supports integration with Strawberry Fields, a full-stack Python library for simulating continuous variable (CV) quantum optical circuits.
- PennyLane-Forest: Supports integration with PyQuil, the Rigetti Forest SDK, and the Rigetti QCS, an open-source quantum computation framework by Rigetti. Provides device support for the Quantum Virtual Machine (QVM) and Ouantum Processing Units (OPUs) hardware devices.
- . PennyLane-qiskit: Supports integration with Qiskit Terra, an open-source quantum computation framework by IBM. Provides device support for the Qiskit Aer quantum simulators, and IBM QX hardware devices

https://pennylane.ai https://pennylane.readthedocs.io Comes with a growing plugin ecosystem, supporting a wide range of quantum hardware and classical software

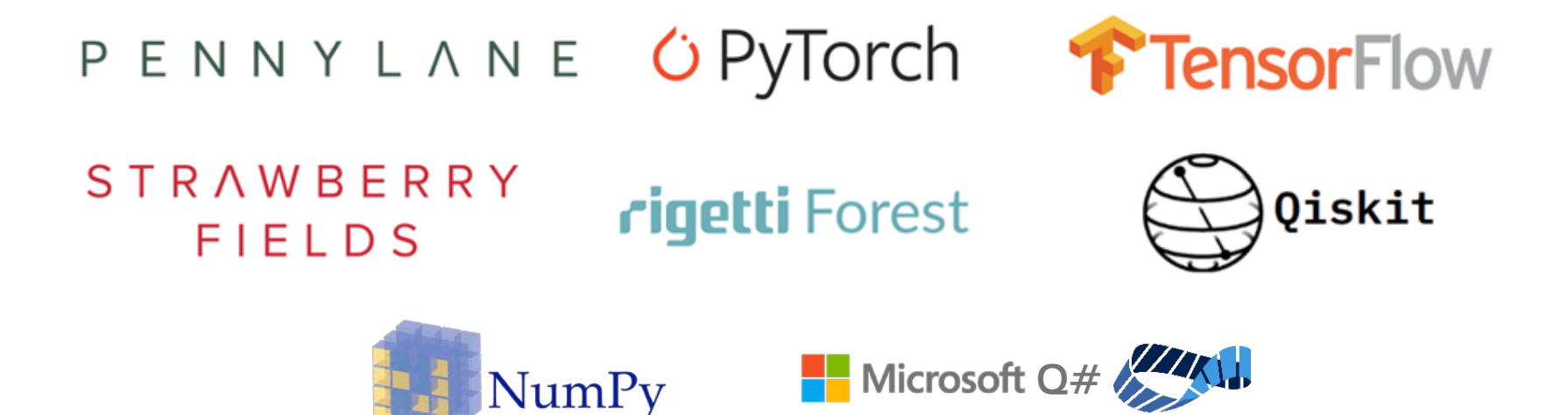

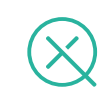

#### **Qubit Rotation Tutorial**

The PennyLane version of "hello world".

Goal is to build a single-qubit circuit that rotates a qubit to a desired pure state.

$$
|0\rangle \longrightarrow R_x(\phi_1) \longrightarrow R_y(\phi_2) \longrightarrow \longrightarrow \langle \sigma_z \rangle
$$

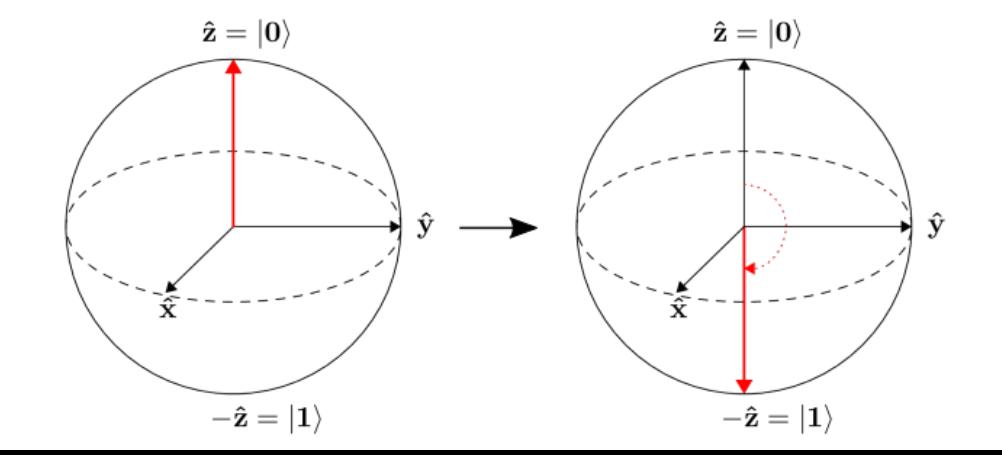

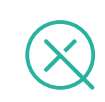

#### **Import libraries**

import pennylane as qml from pennylane import numpy as np

Important: NumPy must be imported from PennyLane to ensure compatibility with automatic differentiation.

Basically, this allows you to use NumPy as usual.

You can also use **PyTorch** or **TensorFlow** instead of NumPy.

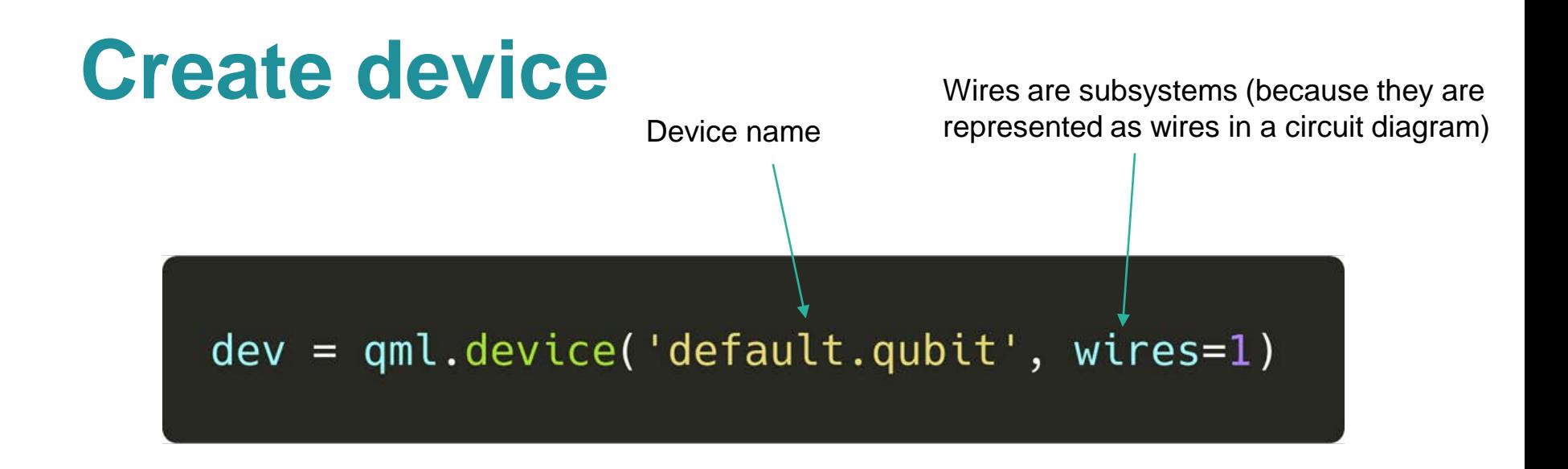

Any computational object that can apply quantum operations and return a measurement result is called a quantum **device**.

In PennyLane, a device could be a hardware device (such as the Rigetti QPU, via the PennyLane-Forest plugin), or a software simulator (such as Strawberry Fields, via the PennyLane-SF plugin).

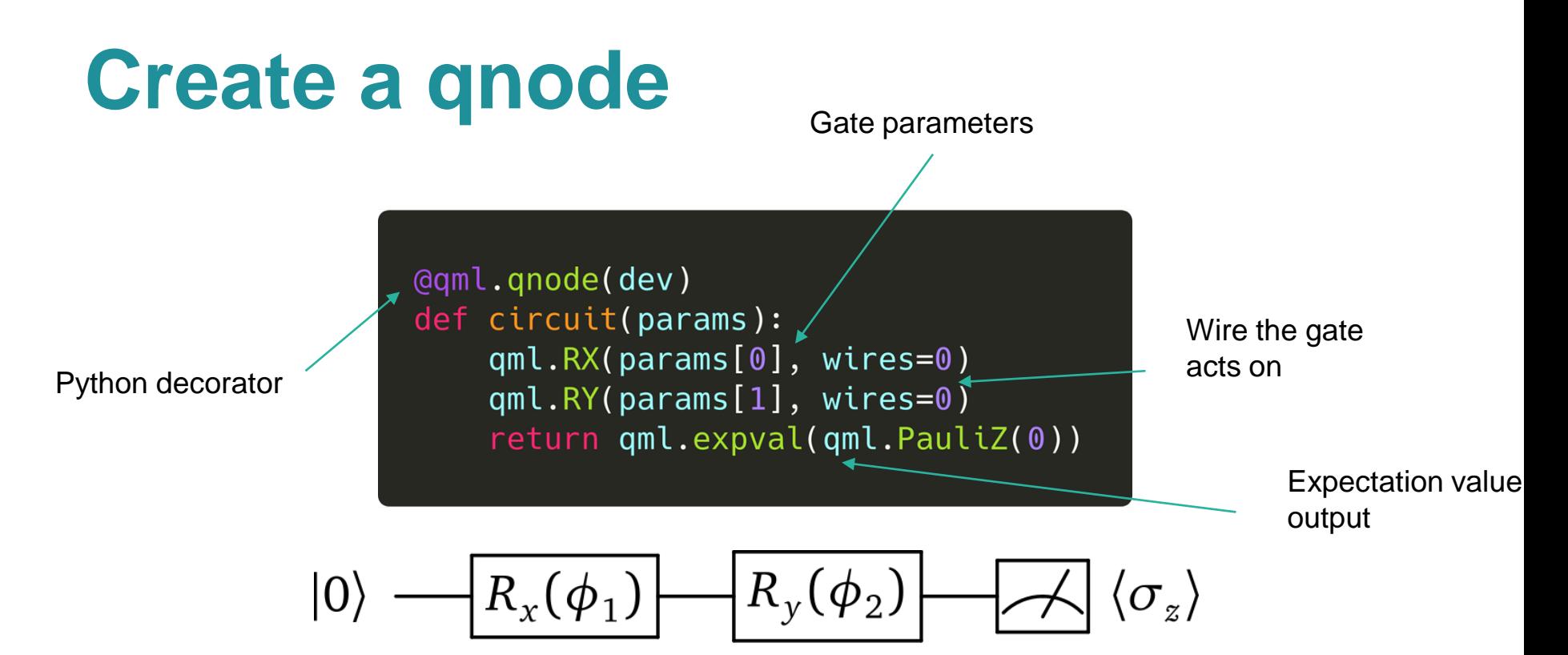

QNodes are quantum functions, described by a quantum circuit. They are bound to a particular quantum device, which is used to evaluate expectation values of this circuit.

#### **Cost function**

def cost(params):  $expval = circuit(params)$ return np.abs(expval -  $(-1)$ ) \*\* 2

Can define any differentiable NumPy function from the output of the qnode.

In this case, we want the expectation value of the circuit to be -1.

#### **Initial parameters**

params =  $np.random.normal(size=(2,4))$ circuit(params)

Dimension of params

We can evaluate the circuit at any value of params

In this case, there are two rotation angles, which we initialize randomly from the standard normal distribution.

When any qnode is evaluated, PennyLane calls the device itself to obtain the result.

### **Optimize the circuit**

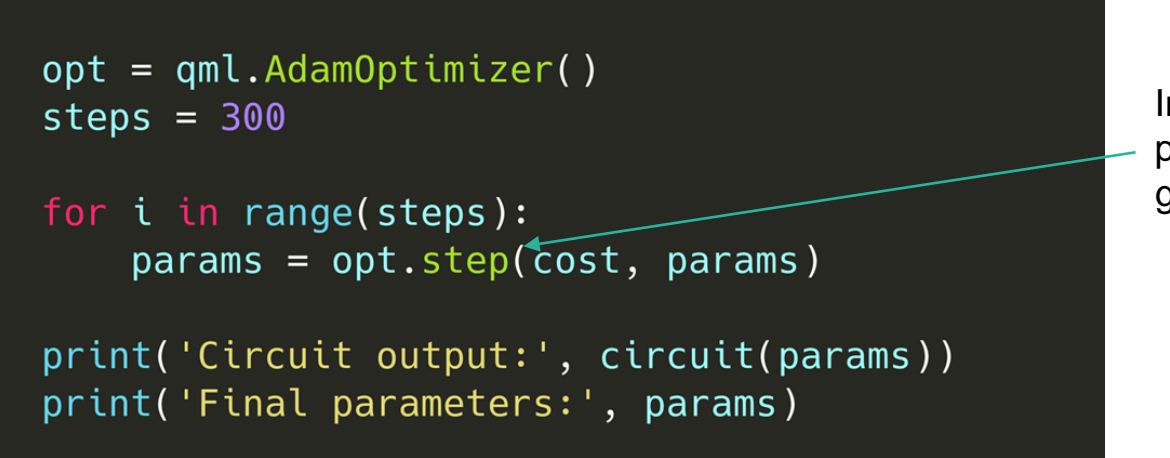

Improves parameters by gradient descent

We can choose from a wide variety of gradient-based optimizers. In this case we select the Adam optimizer.

The parameters are optimized one step at a time for a total of 300 steps, then printed.

### **Putting it all together**

```
import pennylane as qml
from pennylane import numpy as np
```

```
dev = qm1. device('default.quit', wires=1)
```

```
@gml.gnode(dev)
def circuit(params):
  qml.RX(params[0], wires=0)qml.RY(params[1], wires=0)
  return gml.expval(gml.PauliZ(0))
```

```
def cost(params):
  expval = circuit(params)return np.abs(expval - (-1)) ** 2
```

```
params = np.random.normal(size=(2,))
```

```
opt = qml.AdamOptimizer()steps = 300
```

```
for i in range(steps):
   params = opt.setp(cost, params)
```

```
print('Circuit output:', circuit(params))
print('Final parameters:', params)
```
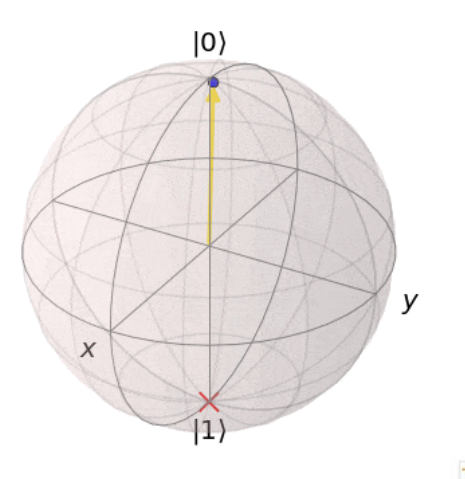

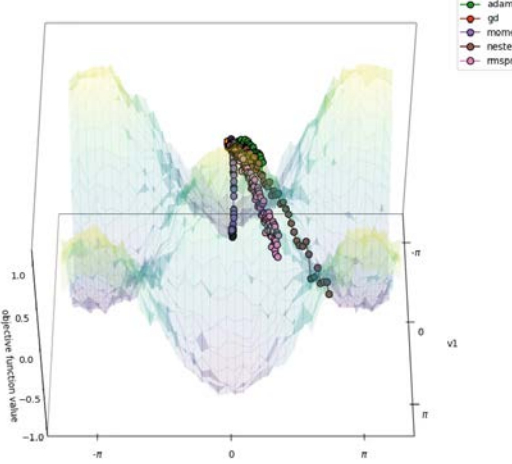

 $1.0$ 

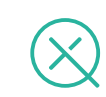

adagrad

#### **Classical interfaces**

import pennylane as gml from pennylane import numpy as np

```
dev = qm1. device('default.quit', wires=1)
```

```
@gml.gnode(dev)
def circuit(params):
  qml.RX(params[0], wires=0)
  qml.RY(params[1], wires=0)
  return gml.expval(gml.PauliZ(0))
```

```
def cost(params):
  expval = circuit(barams)return np.abs(expval - (-1)) ** 2
```

```
params = np.random.normal(size=(2,))
```

```
opt = qm1.Adam0ptimizer()steps = 300
```

```
for i in range(steps):
  params = opt.setp(cost, params)
```
## **NumP**

```
import pennylane as qml
import torch
from torch.autograd import Variable
```

```
qpu = qml.device('forest.qpu', device='Aspen-1-20-B')
```

```
@qml.qnode(dev, interface='torch')
def circuit(phil, phi2):
 qml.RX(phil, wires=0)
 qml.RY(phi2, wires=0)
  return qml.expval(qml.PauliZ(0))
```

```
def cost(phil, phi2):
 expval = circuit(phi1,phi2)return torch.abs(expval - (-1)) ** 2
```

```
phi1 = Variable(torch.tensor(1.), requires_{grad=True}phi2 = Variable(torch.tensor(0.05), requires_grad=True)opt = torch. optim. Adam([phil, phi2], lr=0.1)
```

```
steps = 300
```

```
for i in range(steps):
 opt.zero_grad()
 loss = cost(phi, theta)loss.backward()
 opt.step()
```
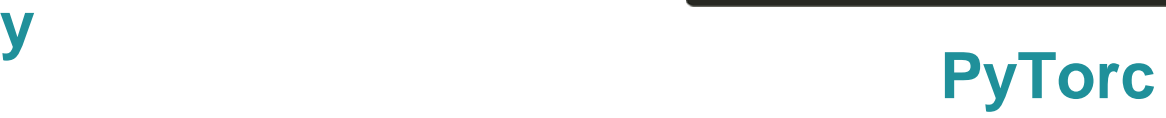

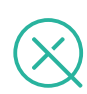

#### PennyLane Summary

- Run and optimize directly on quantum hardware (GPU→QPU)
- "Quantum-aware" implementation of gradient descent optimization
- Hardware agnostic and extensible via plugins
- Open-source and extensively documented
- Use-cases:
	- Train quantum circuits as ML models
	- Machine learning of quantum computations
	- Hybrid quantum-classical machine learning

Source code: github.com/XanaduAI/pennylane

XANADU

Documentation: pennylane.readthedocs.io

Landing page: pennylane.ai

### **Summary**

- Variational circuits: strong foundation for near-term QML
- Compute gradients of quantum circuits using "parameter shift" method
- Train quantum circuits the same as neural networks
- QNode abstraction enables highly flexible hybrid classicalquantum computation
- Speed up progress via ease-of-implementation, reusability, sharing code/models, rapid iteration

https://github.com/XanaduAI/pennylane https://pennylane.ai https://pennylane.readthedocs.io

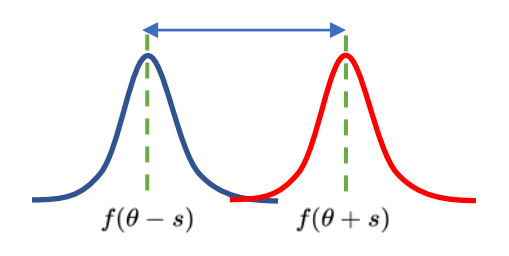

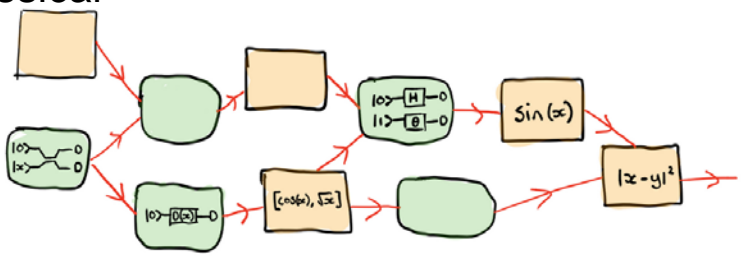

# Thank You

XANADU

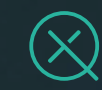